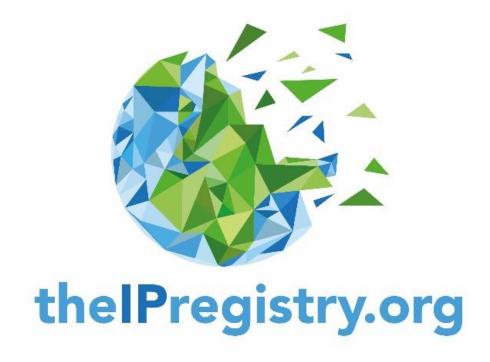

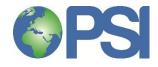

## **Benefits for Publishers**

- thelPregistry.org already contains over 1.5 billion verified IP addresses
- All new IPs will be fully vetted and verified before dissemination to publishers
- IP changes can be pushed out to publisher systems automatically via API - this prevents the introduction of errors due to manual entry
- Integration of theIPregistry.org into publisher systems will save staff time and costs

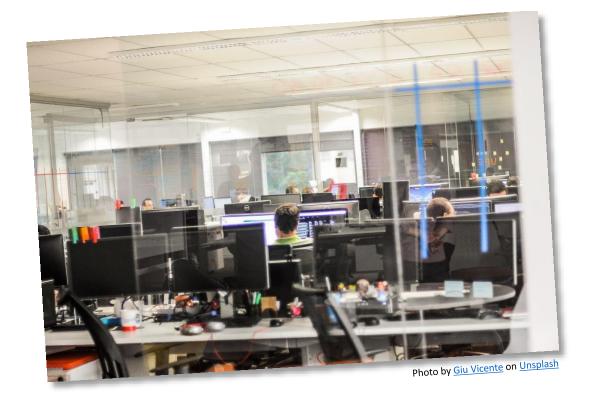

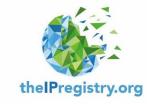

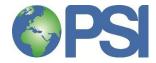

## **Benefits for Libraries**

- Libraries can check the IPs that publishers use to provide access and attribute usage – the data in the registry was supplied by over 150 publishers so provides a valuable snapshot of how access is provided
- Dissemination of IP updates to multiple publishers at the click of a button
- Integration of theIPregistry.org into library work flows will save staff time and costs

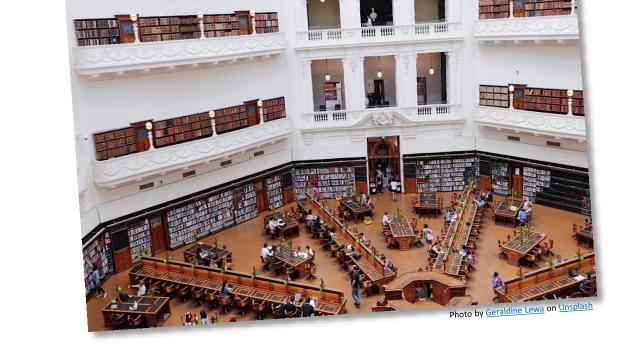

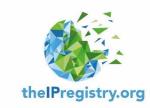

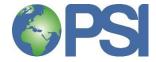

Organisations can either sign in to existing accounts or register new users.

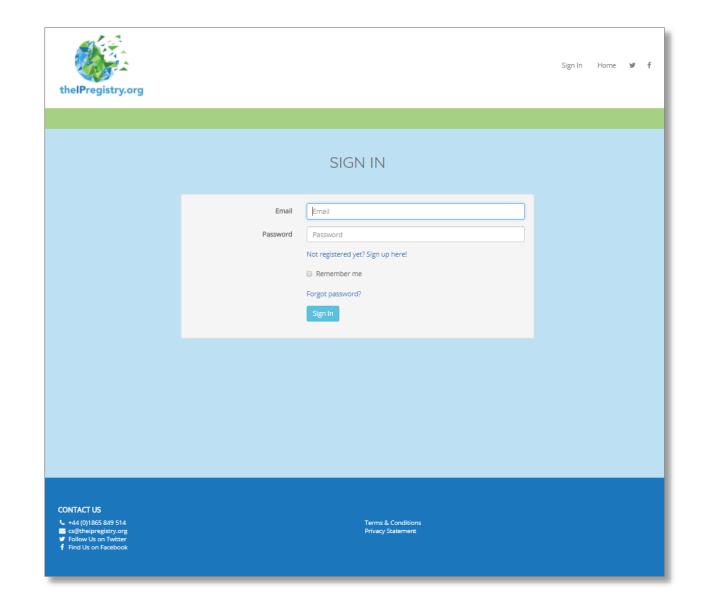

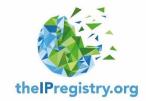

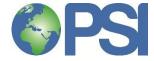

When an organisation clicks on the "sign up here" link, the IP address they are accessing the site from will be recognised. If the correct organisation is recognised they should click the "Yes, continue and register" button.

IP addresses may not be correctly recognised if users are accessing the Registry via mobile devices or from an offsite location.
If this is the case they should click the "No, let me search for a different organisation" button.

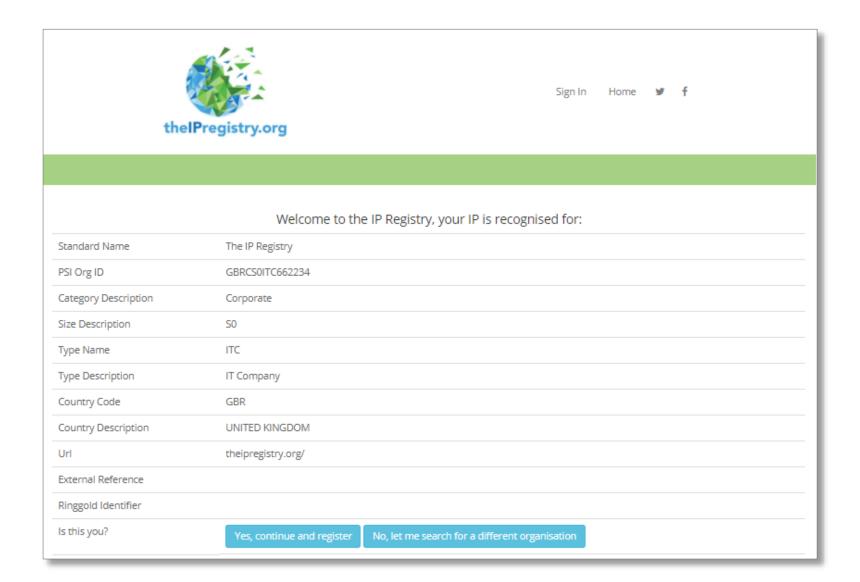

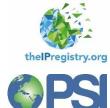

If "No, let me search for another organisation":

Customer organisations can search using their IP address, organisation name (alias, acronym, local name, keywords), and their 6-digit PSI ID.

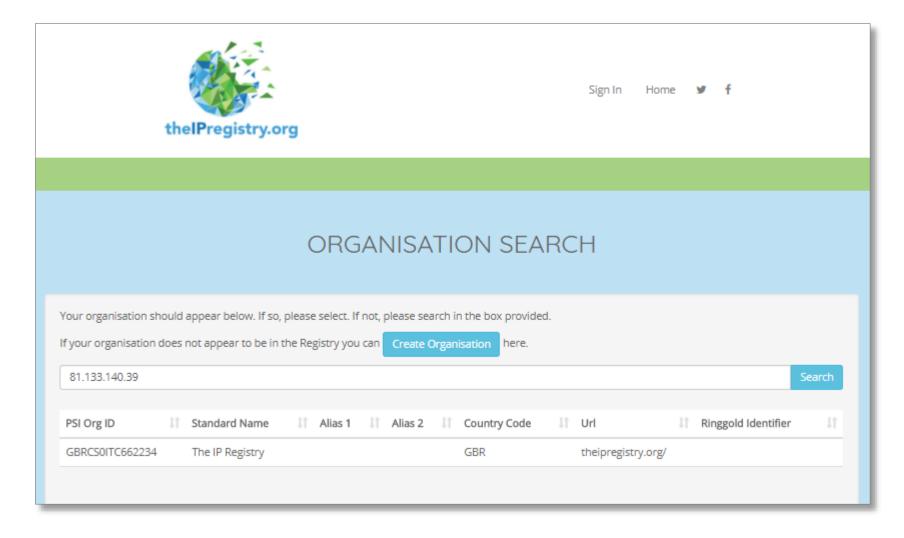

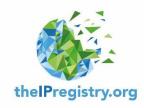

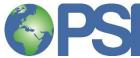

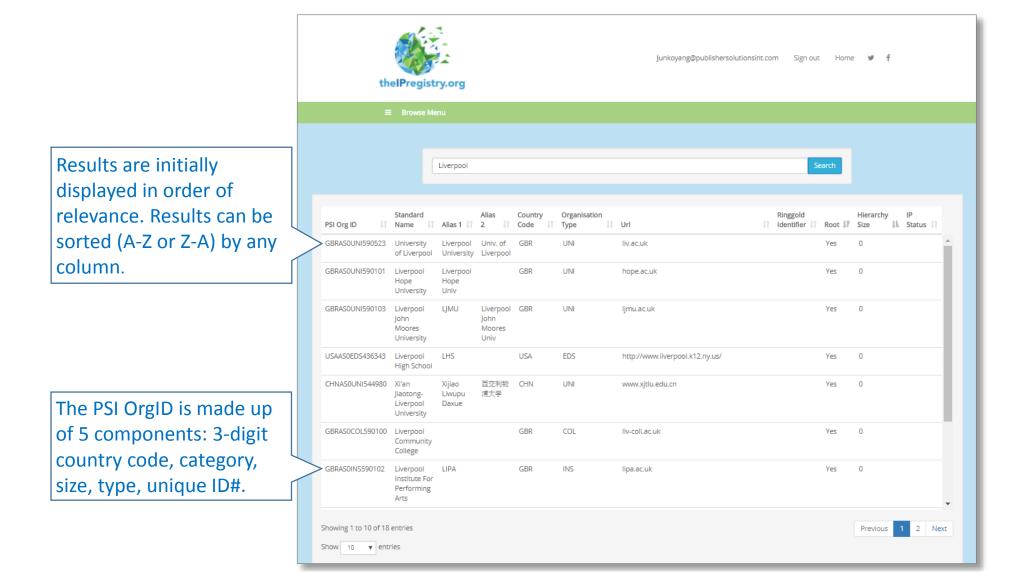

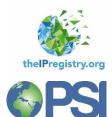

If customer's organisation doesn't exist already within the registry the customer can create the organisation.

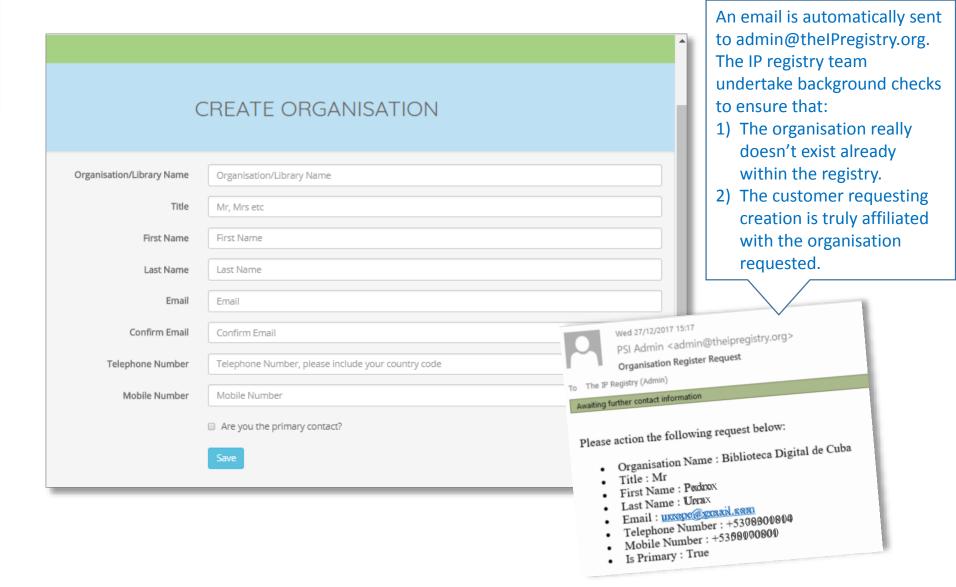

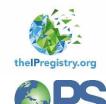

This page details the organisation's information, IP addresses, affiliates, areas of interest etc.

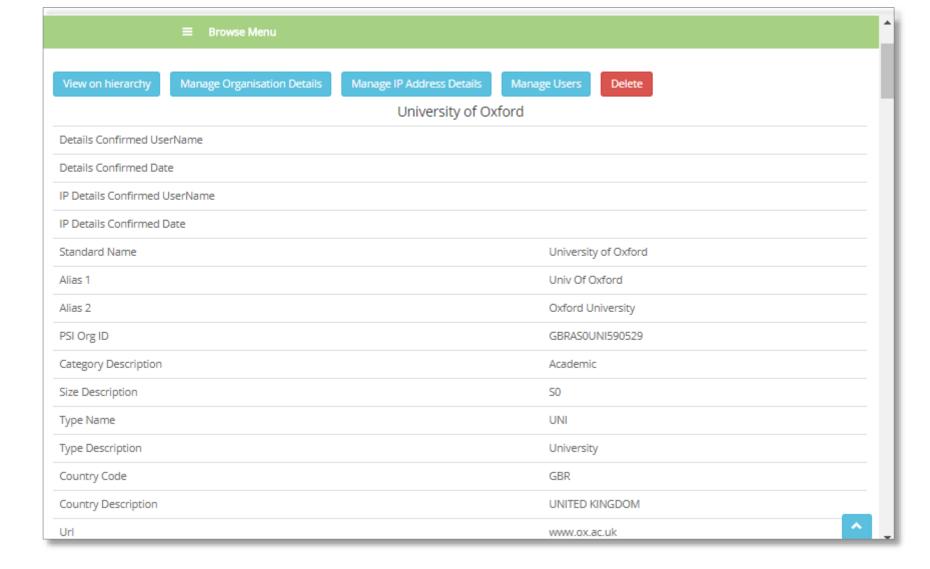

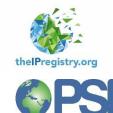

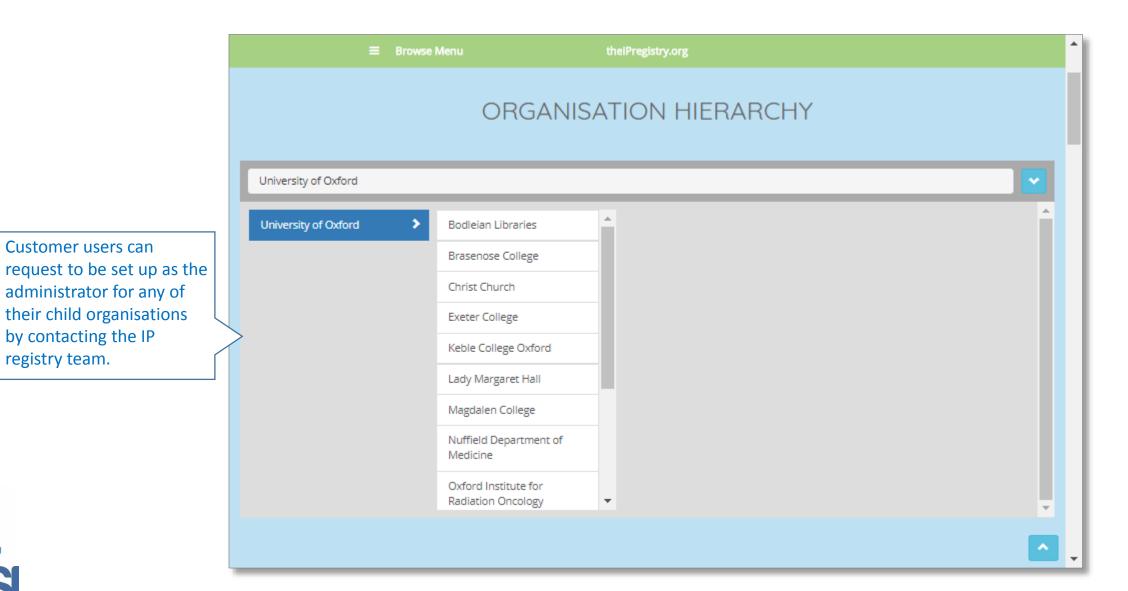

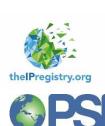

Customer users can

by contacting the IP

registry team.

#### MANAGE ORGANISATION DETAILS

Address Line 3

Zip/Postcode

Countryld

Address Line 3

Kyiv

UKRAINE

Any details in the "Editable" section can be changed immediately.

PSI Org ID UKRASOUNI503730

Some details cannot be

edited, e.g. PSI Org ID, Size Name, Children Inherit IPs check box.

Customer users can edit their organisation's details by clicking on the "Manage Organisation Details" button.

|                              |                                                                                 | Editable                         |                                         |
|------------------------------|---------------------------------------------------------------------------------|----------------------------------|-----------------------------------------|
| Size Id                      | S0 ▼                                                                            | Children Inherit Ip<br>Addresses | 0                                       |
| Url                          | http:// nau.edu.ua                                                              | External Reference               | http://www.lib.nau.edu.ua/main/         |
|                              |                                                                                 | Email                            | post@nau.edu.ua                         |
| Registered Company<br>Number | Registered Company Number                                                       | Telephone Number                 | +38 (044) 406-79-01                     |
|                              |                                                                                 | License Notes                    | License Notes                           |
| Aliases                      | Національний авіаційний університет х<br>Национальный авиационный университет х | Supported Domains                | naueduua x Supported Domains            |
|                              | HAY X NAU X<br>Aliases                                                          | Areas Of Interest                | × Environmental Science  × Engineering  |
| Notes                        | Kyiv                                                                            |                                  |                                         |
|                              |                                                                                 |                                  | ×Computer Science ×Defence and Military |
| Address list                 | Add                                                                             |                                  | ≡ Browse Menu                           |
| Address Line 1               | National Aviation University                                                    | Address Line                     |                                         |

Address Line

State/Province/Count

Other Address Detail

The IP Registry team may require supporting evidence and/or corroboration from other sources before making changes to the information in this section.

Any details in the "Approval Required" section can be edited, but changes will be submitted to the IP Registry for approval.

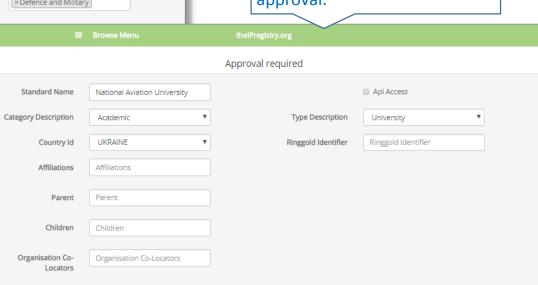

Customer users can edit their organisation's IP addresses by clicking on the "Manage IP Address Details" button. Before saving any changes customer users will be asked to submit "supporting documentation".

Customer users can add IPs, delete IPs or change the status of an IP.

■ Browse Menu I confirm that the details below are correct: Organisation IP Addresses Start End 041.078.076.217 041.078.076.218 Delete Comments 041 078 077 109 041 078 077 110 Delete Comments 041.220.027.069 041.220.027.070 Comments 196.220.096.000 196.220.103.255 Status + Comments 196.220.124.000 196.220.127.255 Comments Status + 209.088.091.208 209.088.091.214 Comments Status -209.088.089.166 209.088.089.166 Status -Delete Comments

We accept the following forms of supporting documentation:

- 1. Copy of email detailing the change
- 2. Free text explanation to support the change (e.g. "I, Joe Bloggs, administrator for XYZ University, confirm that this is an old IP and no longer used. JoeBloggs@xyzuni.edu 5.1.2018").

IP changes are also double checked against IANA data. If, for example, the customer's IP address relates to the wrong country this will be flagged and the publisher will be advised. The publisher will also be advised if the IP address relates to a hospital etc., so that licenses can be checked and amended if necessary.

If an IP address is already recognised within the registry a warning message will appear. This will eliminate a large number of potential errors.

IPs listed in green are verified, those listed in amber are awaiting verification, and purples are third party aggregators such as EZ Proxy.

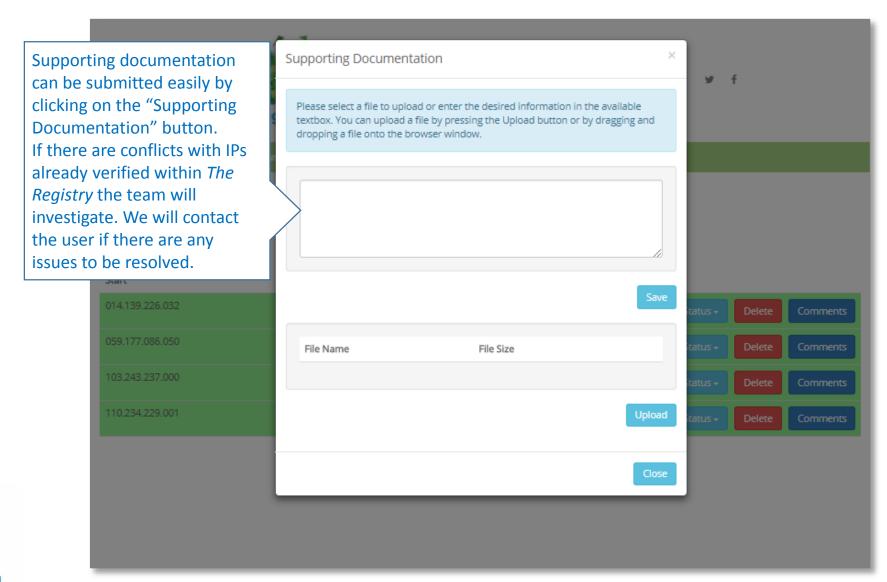

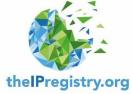

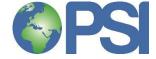

# All IP changes will be vetted for:

- Correct country this information is checked against IANA as well as the Registry itself
- Correct institution only verified users are able to make changes for their institution. To be verified, users must access via an appropriate institutional email address or provide proof of their affiliation with the institution
- Supporting documentation and/or corroboration is required when creating associations between organisations
- Access to the Registry is by IP address validation and Username and Password to ensure it is secure
- If affiliations, foreign campuses or additional research sites for corporates are set up, an email notification will be sent to the publisher so adjustments to licenses can be made if necessary

APIs can communicate directly with publisher systems

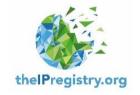

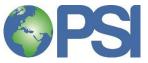

## For further information please contact:

info@publishersolutionsint.com

Other PSI products available include:

- ✓ **PSI IP-Intrusion Database** join the publisher community driven fight against cybercrime
- ✓ **PSI Due Diligence Bureau** with PSI Due Diligence Bureau publishers can demonstrate compliancy
- ✓ **PSI Gap Analysis Tool** access a databank of customers subscribing to the content of over 150 STM publishers
- ✓ PSI OA Metrics Generator generating COUNTER compliant, open access usage metrics for OA publishers and university repositories
- ✓ PSI LogFileLeads the log file analysis sales tool
- ✓ PSI Subscription Vetting Service prevent fraudulent use of personal rate subscriptions

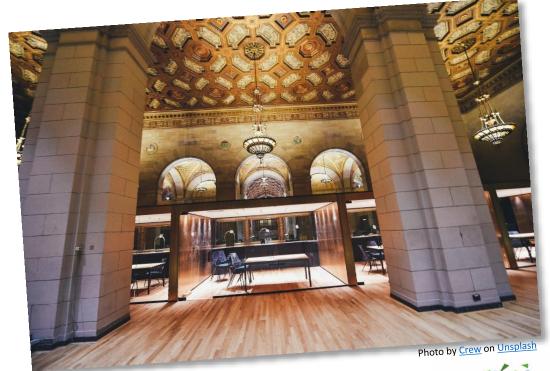

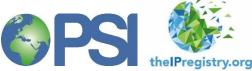